# **APM Terminals Callao**

# **Portal de Facturación Electrónica**

**GEARBULK** 

## Notificación de Actualización de Datos para envio de Facturas electrónicas

Inicio / Información del Terminal / Facturación Electrónica

Compartir [

#### **FACTURACIÓN ELECTRÓNICA**

#### RECORDATORIO - SISTEMA DE FACTURACIÓN ELECTRÓNICA - RESOLUCIÓN DE SUPERINTENDENCIA Nº 300-2014/SUNAT

Callao, Lunes 11 de mayo de 2015

A todos los clientes y usuarios del Terminal Norte:

La presente es para recordarles que, en calidad de empresa designada como Emisor Electrónico, conforme Resolución de Superintendencia Nº 300-2014/SUNAT, a partir del día o1 de junio del presente, las facturas, boletas y notas de crédito serán emitidas de forma electrónica únicamente, y serán enviadas a una única cuenta de correo perteneciente al usuario.

En tal sentido, agradeceremos nos confirmen la siguiente información para la habilitación de los accesos de las agencias de aduanas y la de cada uno de sus clientes:

- 1. NOMBRE DE LA EMPRESA
- 2. RUC DE LA EMPRESA
- 3. CORREO ELECTRÓNICO
- 4. PERSONA RESPONSABLE DEL CORREO ELECTRONICO
- 5. CARGO
- 6. TELÉFONO DE CONTACTO

Favor de remitir la información según el formato Excel adjunto al siguiente correo electrónico: clientes.facturacionelectronica@apmterminals.com

# Recepción de correo electrónico

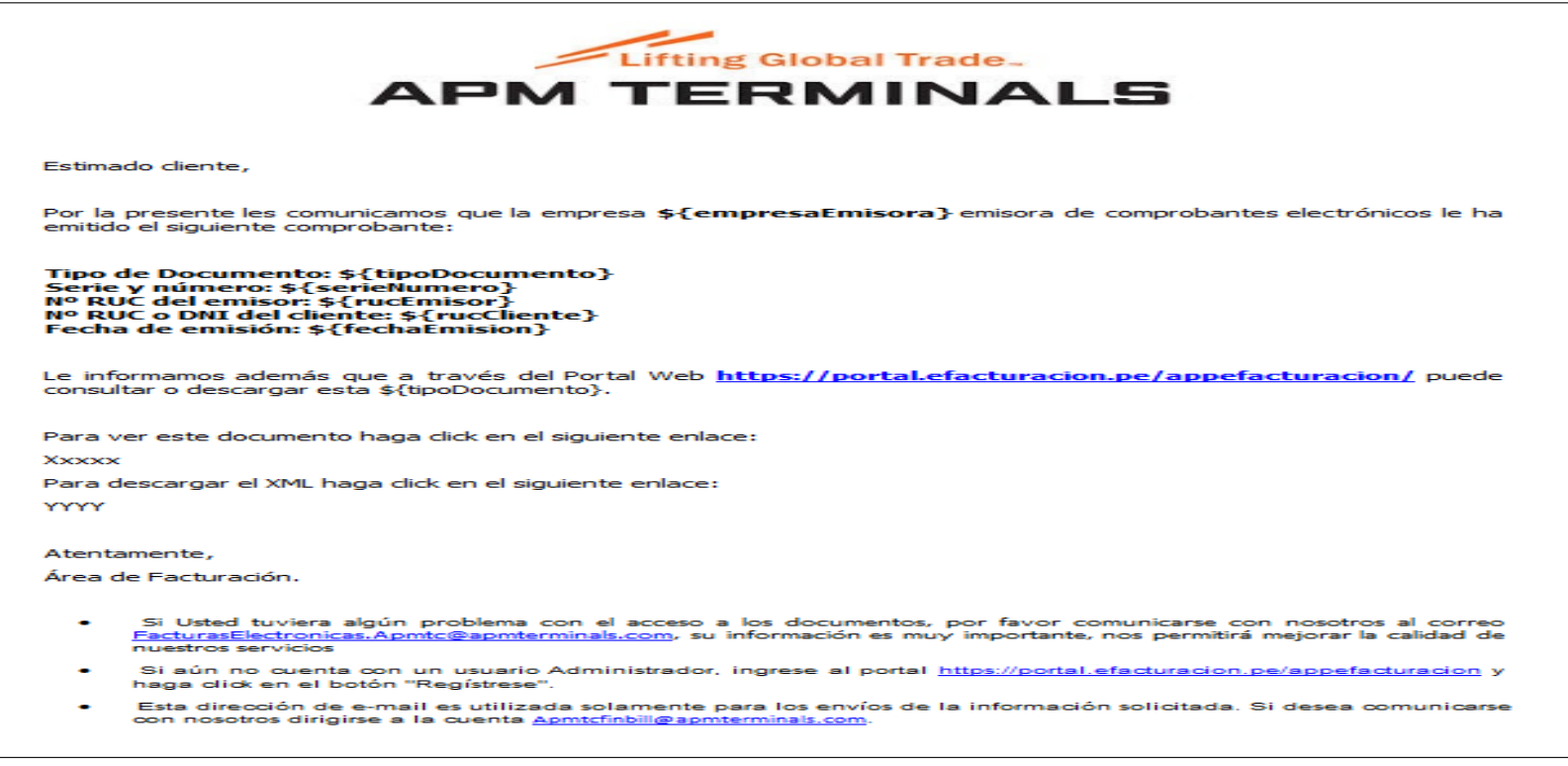

En el momento en que una factura sea emitida, cada cliente y su respectivo agente solidario recibirá un e-mail conteniendo los links a los archivos PDF y XML correspondiente, asi como el link al nuestro portal de e-facturacion donde

cada cliente podrá ingresar y generar su usuario administrador.

### Portal de Acceso para visualización de Facturas Electrónicas

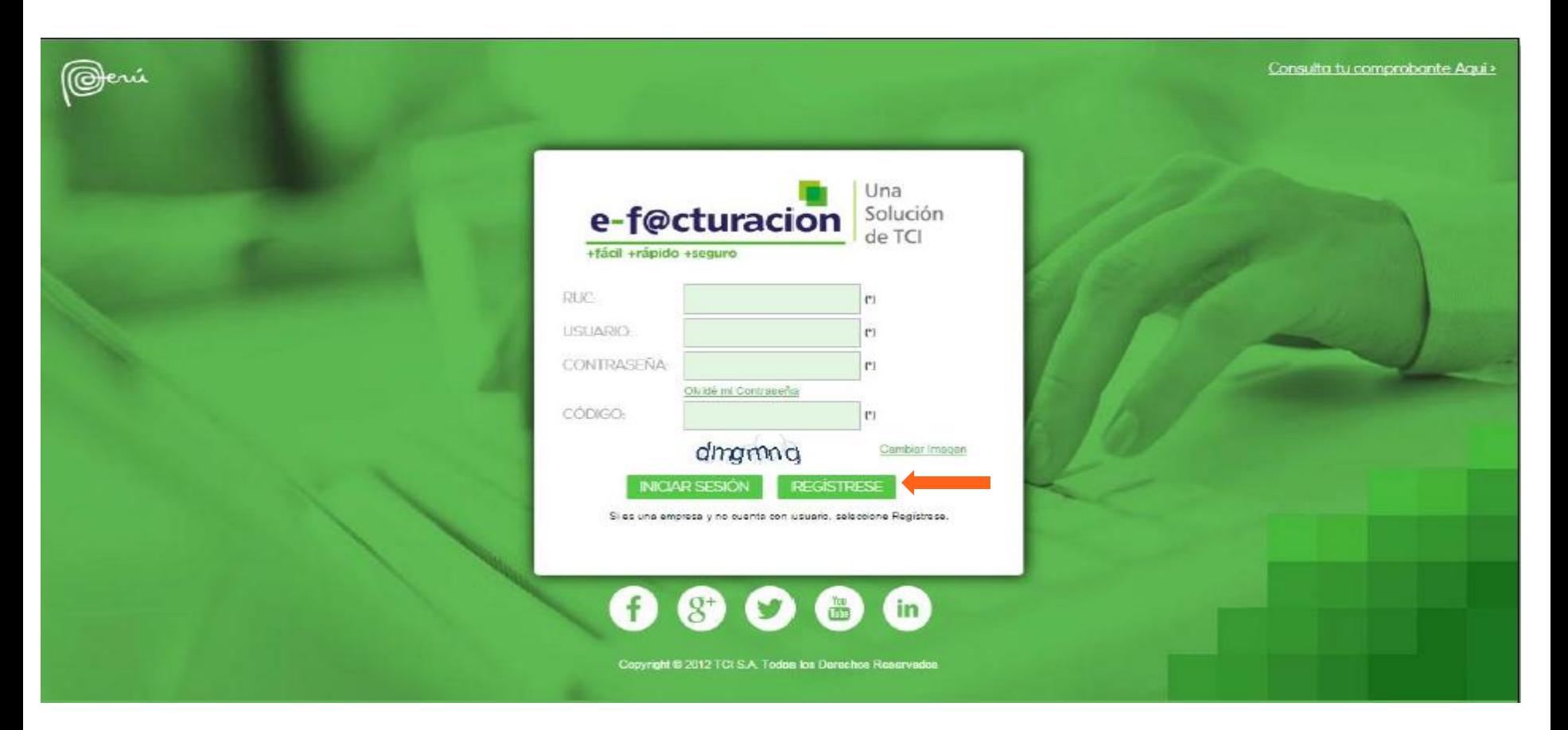

## Portal de Acceso para visualización de Facturas Electrónicas- Registro de usuario administrador

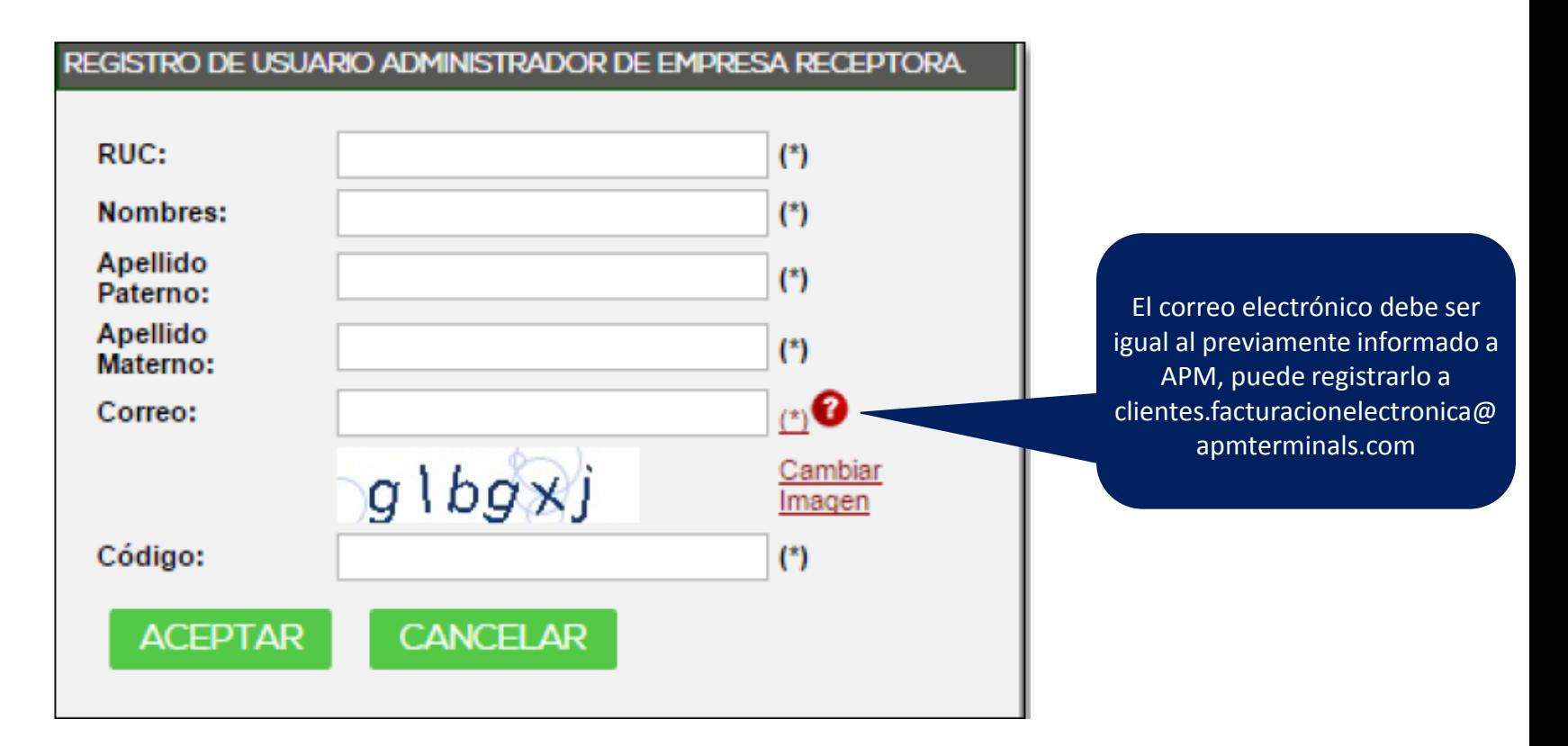

# Administración de Portal de facturación electrónicamodulo usuarios

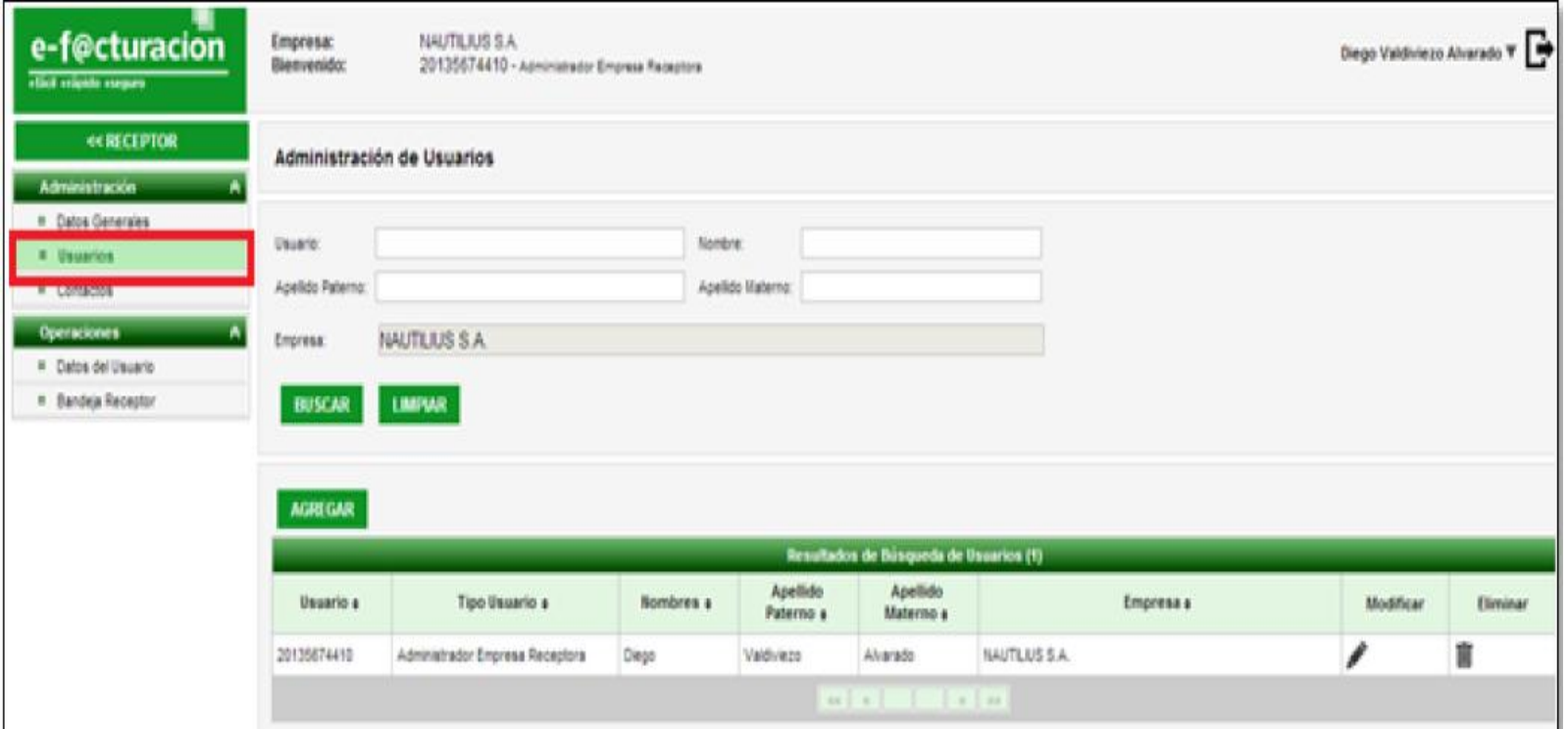

### Administración de Portal de facturación electrónicacreación de nuevo usuario

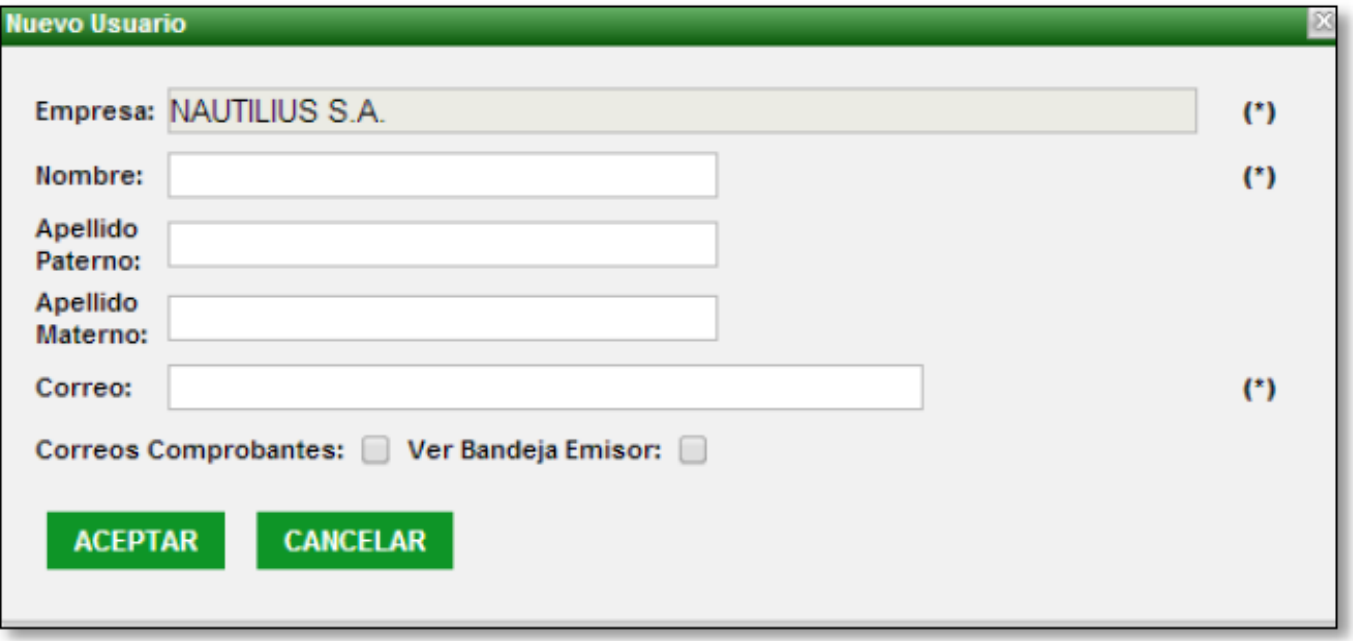

# Administración de Portal de facturación electrónicamodulo de bandeja del receptor

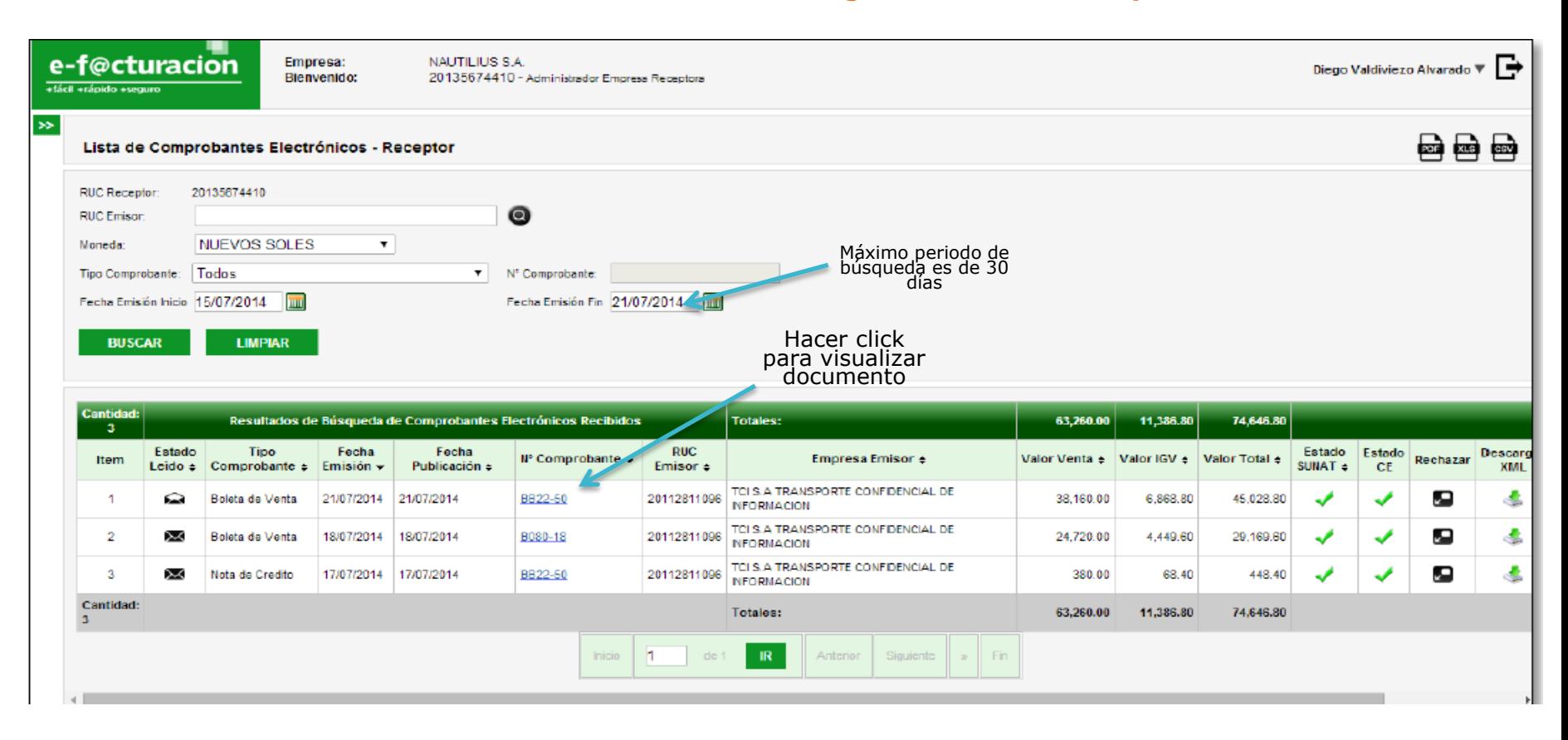

# Modelo de Factura Electrónica

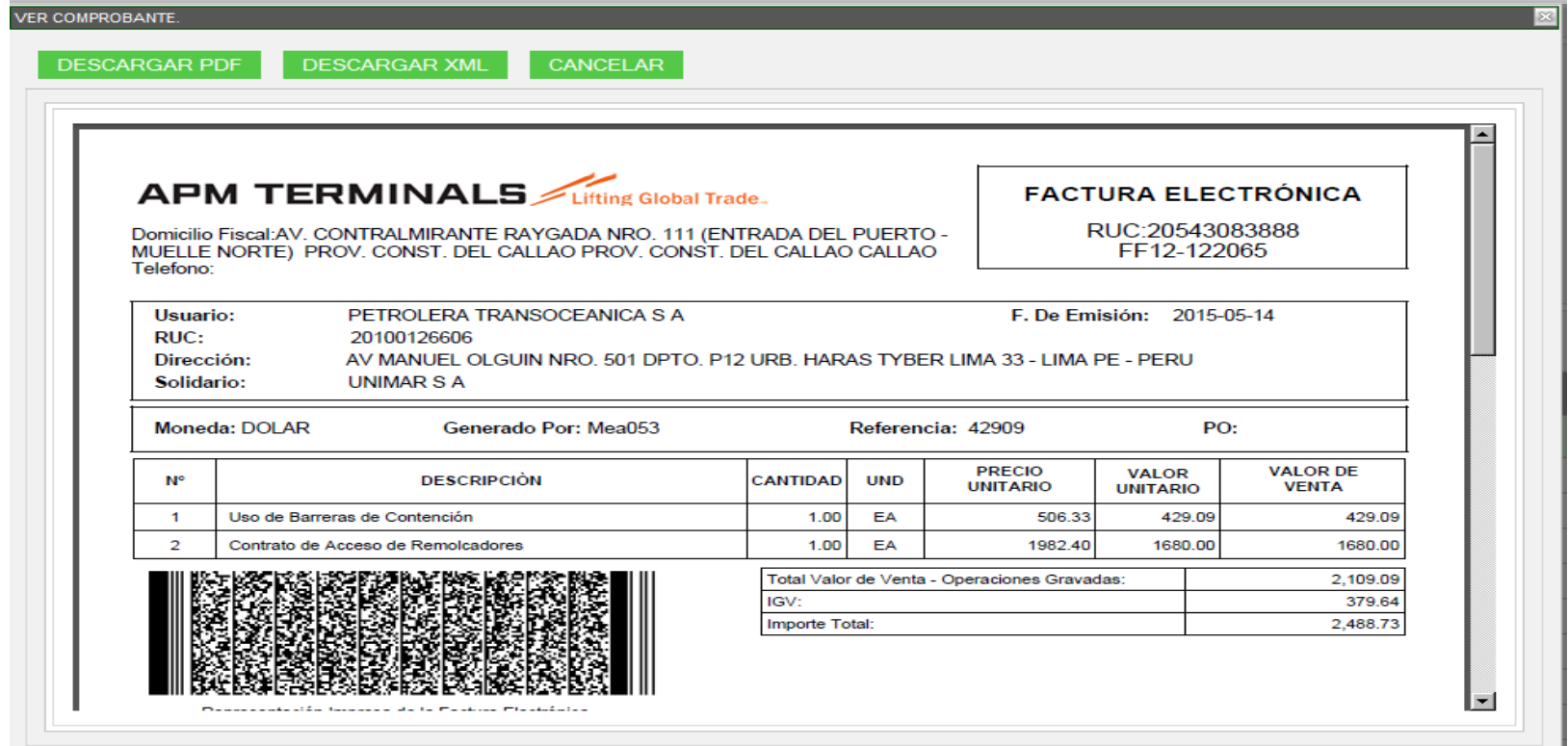

# Administración de Portal de facturación electrónica- Motivos de rechazo

#### Artículo 16°.- RECHAZO DE LA FACTURA ELECTRÓNICA EFECTUADO POR **ADQUIRENTE O USUARIO**

El adquirente o usuario que reciba una factura electrónica por medios electrónicos -MARANOVERSIÓ drá rechazarla hasta el noveno día hábil del mes siguiente de su emisión, remitiendo al emisor electrónico una constancia de rechazo, siempre que se presente alguno de los siguientes casos:

a) Cuando se trate de un sujeto distinto del adquirente o usuario.

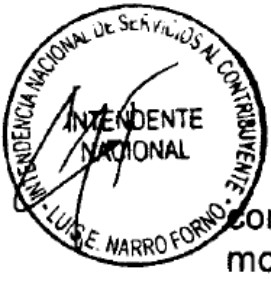

**MENDENTE** ACIONAL

> b) Cuando se hubiere consignado una descripción que no corresponde al bien vendido o cedido en uso o al tipo de servicio prestado.

Para tal efecto, el adquirente o usuario deberá remitirle al emisor electrónico un correo electrónico a la dirección señalada en el inciso g) del artículo 4°, indicando el motivo del rechazo.

# Administración de Portal de facturación electrónica- rechazo de comprobantes

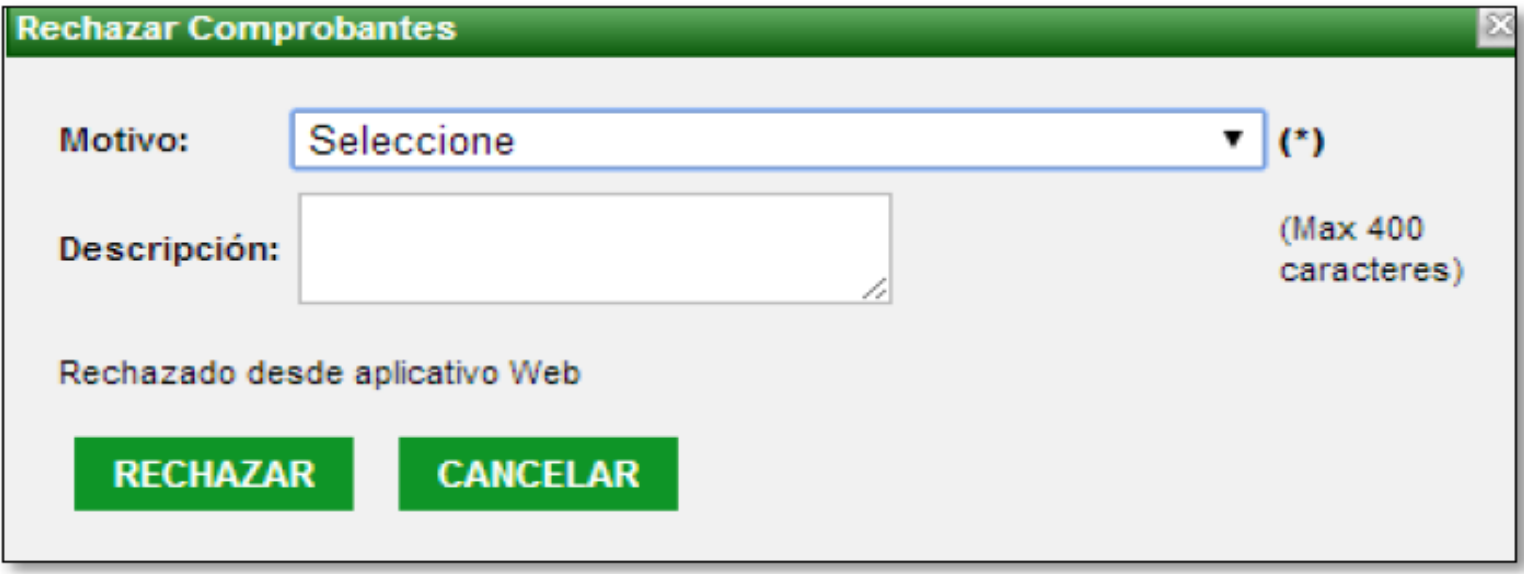

## Consulta directa de Comprobante

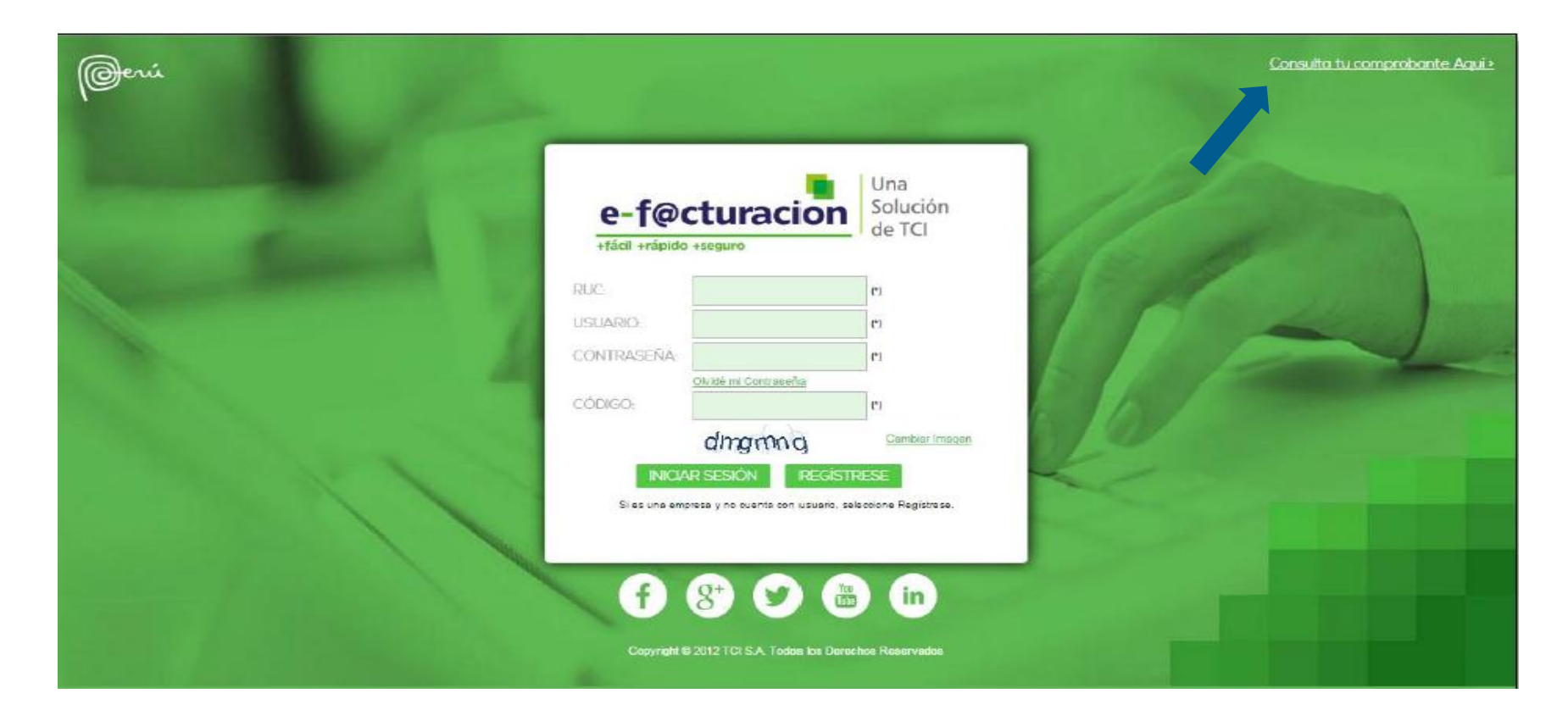

# Consulta directa de Comprobante

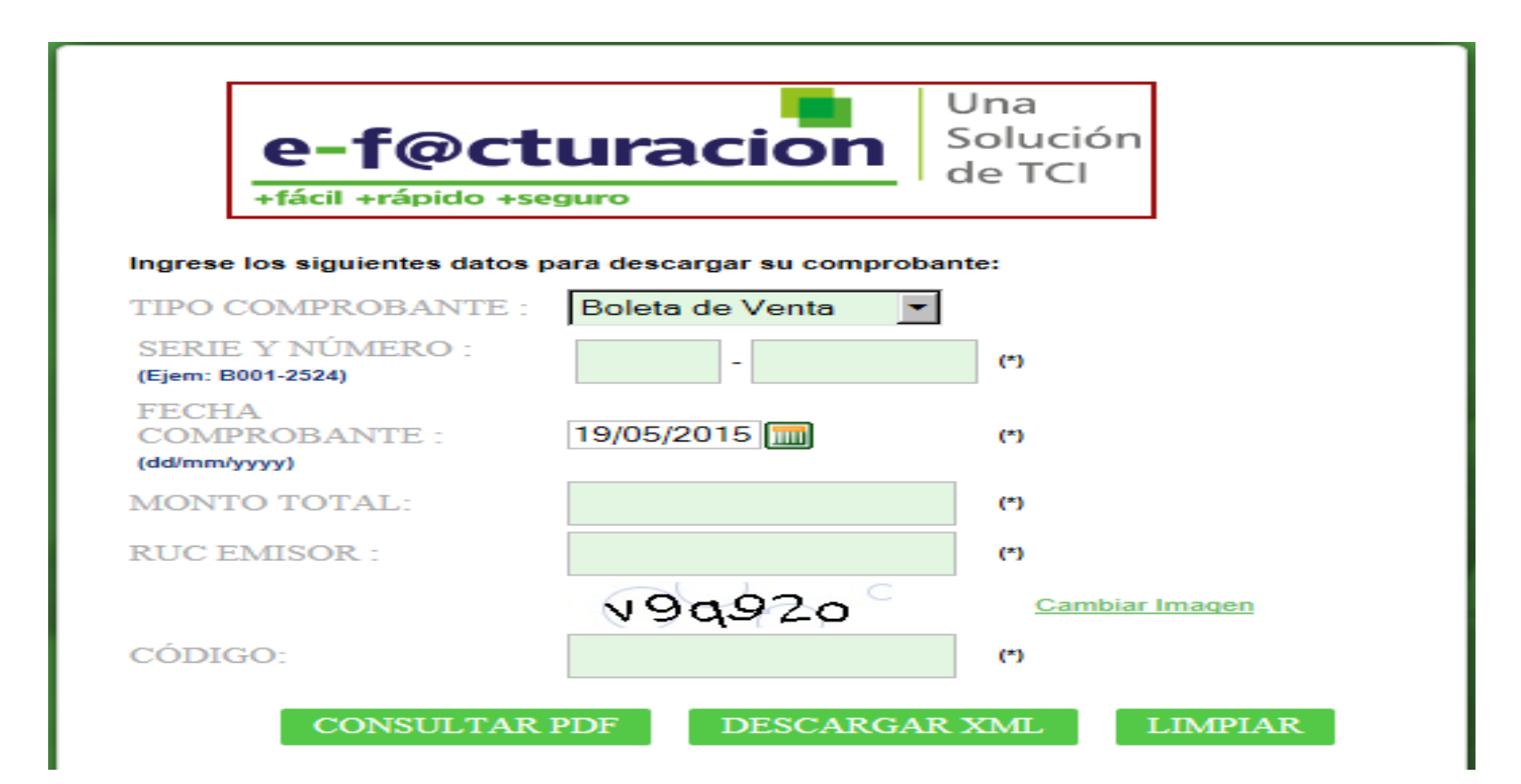

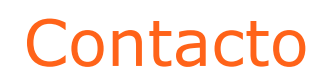

[Clientes.facturacionelectronica@apmterminals.com](mailto:Clientes.facturacionelectronica@apmterminals.com)

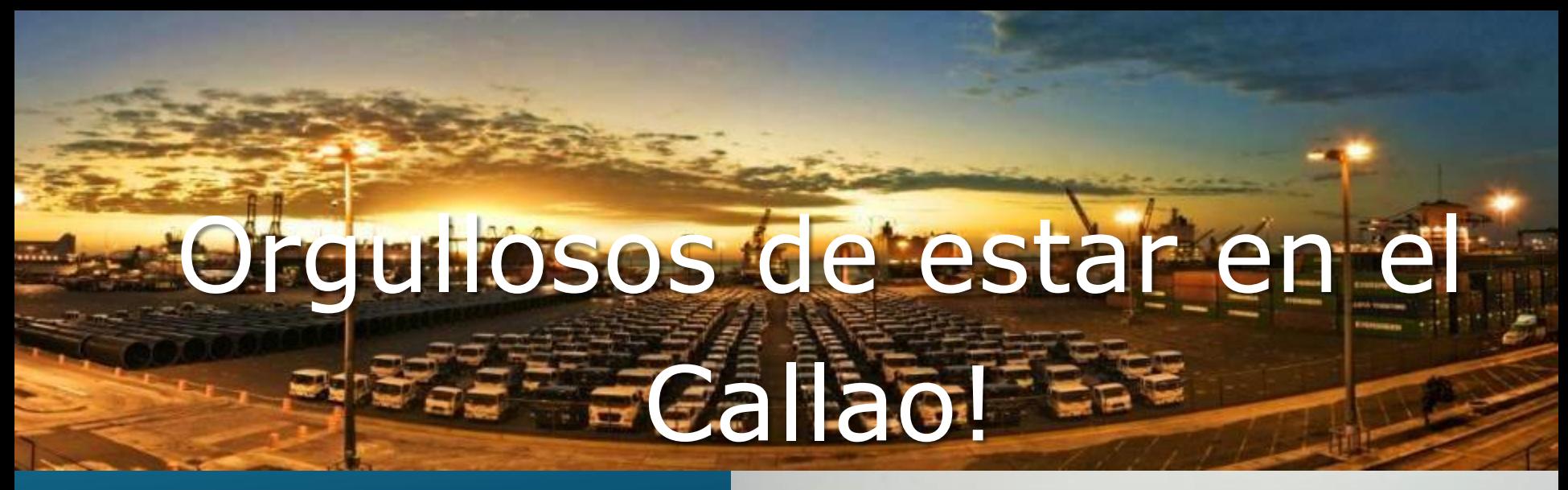

www.apmterminalscallao.com.pe

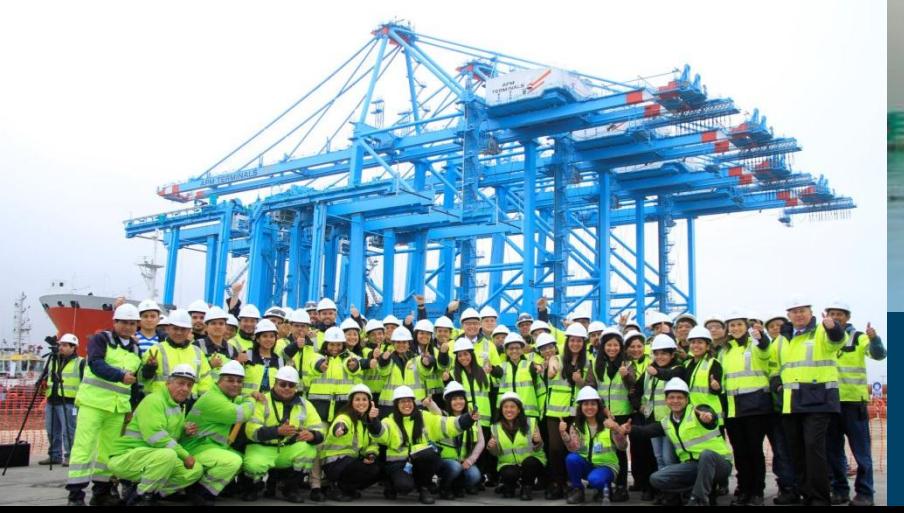

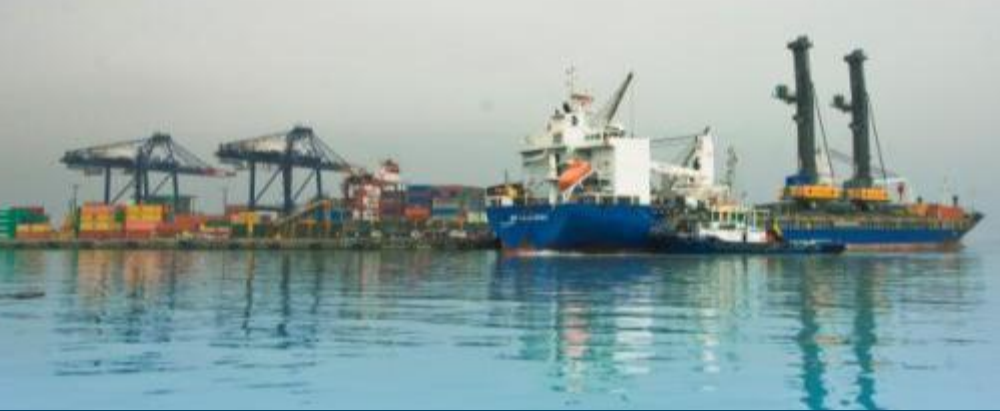

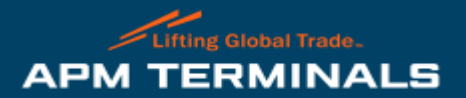